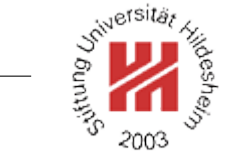

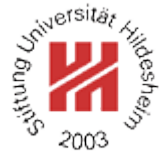

# XML and Semantic Web Technologies

# I. XML / 5. XML Stylesheet Language Transformations (XSLT)

Lars Schmidt-Thieme

Information Systems and Machine Learning Lab (ISMLL) Institute of Economics and Information Systems & Institute of Computer Science University of Hildesheim http://www.ismll.uni-hildesheim.de

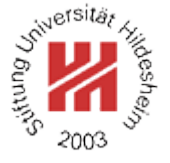

- <span id="page-2-0"></span>I. XML / 5. XML Stylesheet Language Transformations (XSLT)
	- **[1. Defining and Applying Templates](#page-2-0)**
	- **[2. Creating Nodes of the Result Tree](#page-15-0)**
	- **[3. Conditional, Repeated and Grouped Processing](#page-24-0)**
	- **[4. Parameterized Templates and Functions](#page-37-0)**
	- **[5. Template Rule Priority and Stylesheet Modules](#page-44-0)**

# XSL(T) Specification

The XML stylesheet language consists of two parts:

- 1. XSL Transformations (XSLT) Version 2.0 (Rec 2007/01/23)
	- a query / transformation language for XML

and

2. Extensible Stylesheet Language (XSL) Version 1.1 (Rec 2006/12/05), containing XSL Formatting Objects (XSL FO) – an XML application for descriptions of layout / pages.

XSLT uses XPath 2.0 as expression language.

XSLT has an XML Syntax (like XML Schema, but contrary to RELAXNG, XPath & XQuery).

The XSLT namespace is

#### http://www.w3.org/1999/XSL/Transform

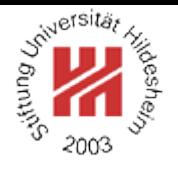

## XSLT Processing Model

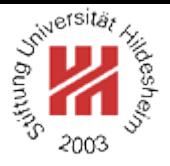

Usually XSLT does 1:1-transformations (1 source document, 1 result document). But it can do any n:m-transformations (see document function and result-document instruction).

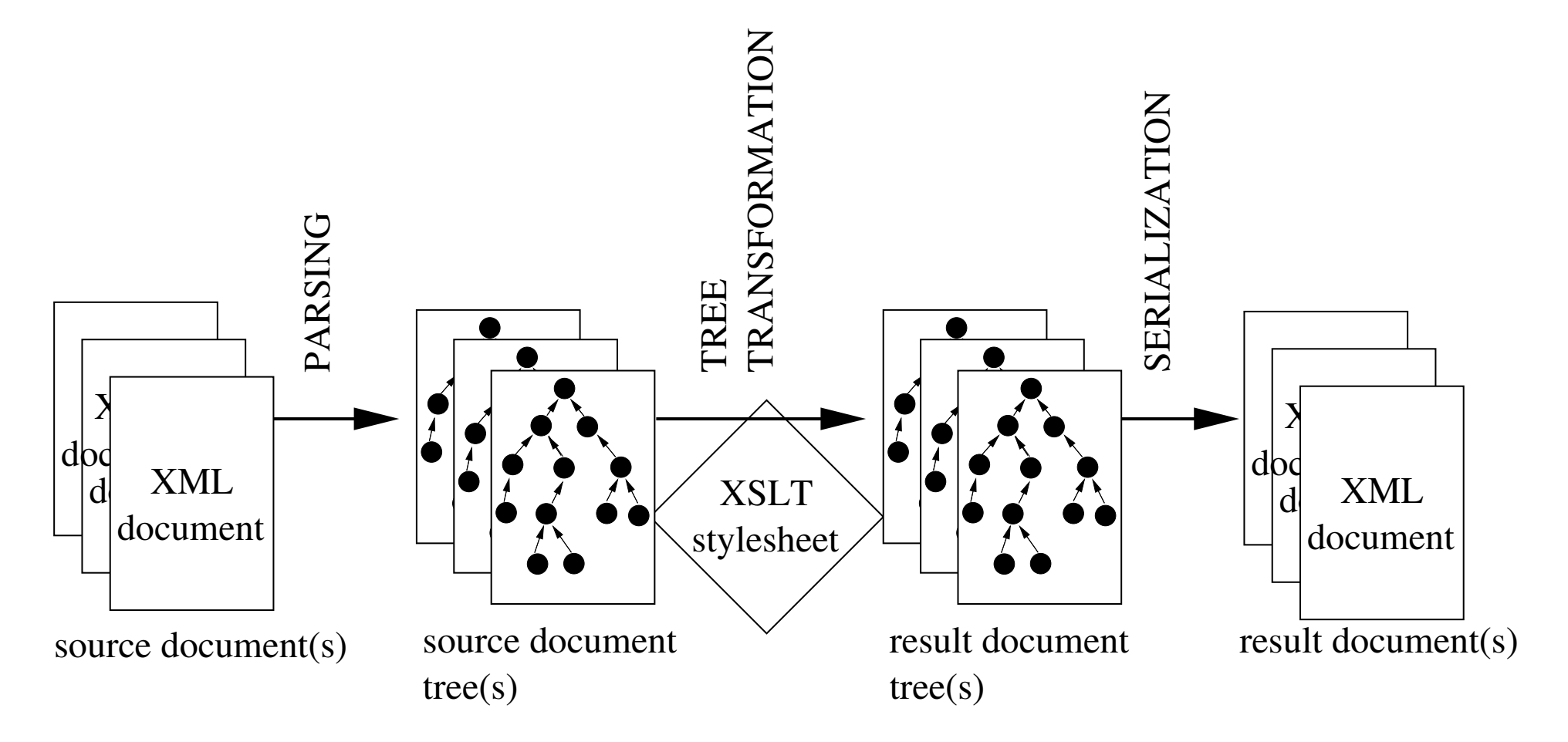

#### Figure 1: XSLT Processing Model.

Lars Schmidt-Thieme, Information Systems and Machine Learning Lab (ISMLL), University of Hildesheim, Germany, Course on XML and Semantic Web Technologies, summer term 2012 2[/44](#page-50-0) XML and Semantic Web Technologies / [1. Defining and Applying Templates](#page-2-0)

#### Example 1 / Empty Stylesheet (1/3)

- $1.1$ "?>
- $\epsilon$ -- first ideas -->
- <sup>3</sup><?xml-stylesheet href='article.css' type='text/css'?>
- <sup>4</sup><article author="John Doe" version="2004/06/07">
- s <title>What <em>others</em> say</title>
- $A$  <em > short</em > <!-- 20 pages--> overview ...
- <sup>7</sup></article>

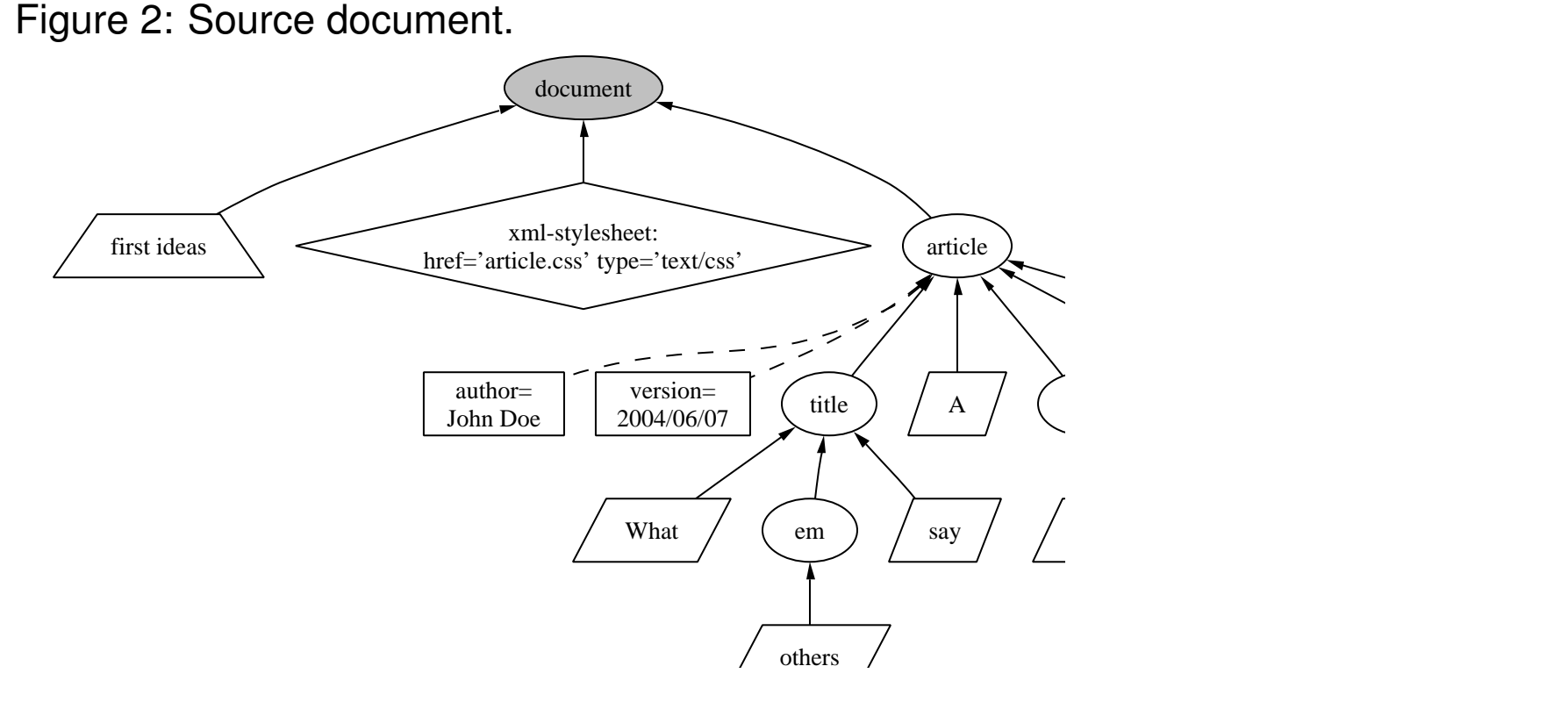

#### Figure 3: Source Tree.

Lars Schmidt-Thieme, Information Systems and Machine Learning Lab (ISMLL), University of Hildesheim, Germany, Course on XML and Semantic Web Technologies, summer term 2012 3[/44](#page-50-0)

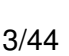

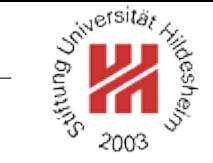

XML and Semantic Web Technologies / [1. Defining and Applying Templates](#page-2-0)

Example 1 / Empty Stylesheet (2/3)

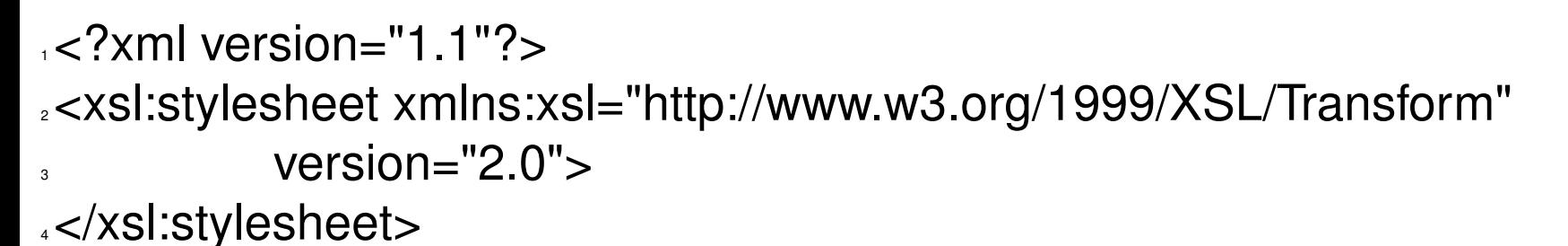

Figure 4: The empty stylesheet.

If nodes do not match any template, built-in templates are evoked:

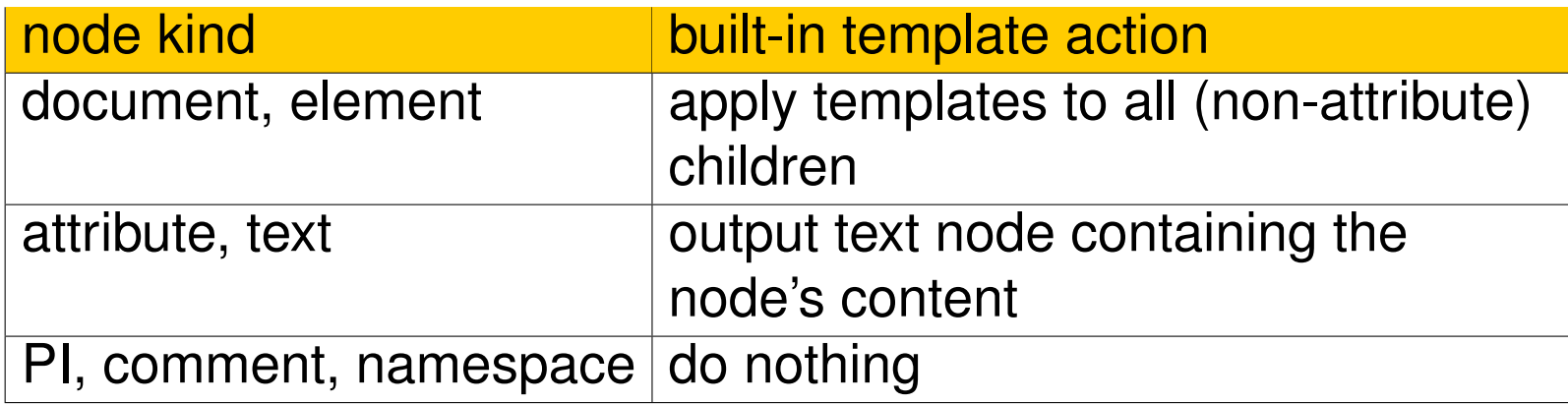

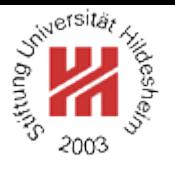

#### Example 1 / Empty Stylesheet (3/3)

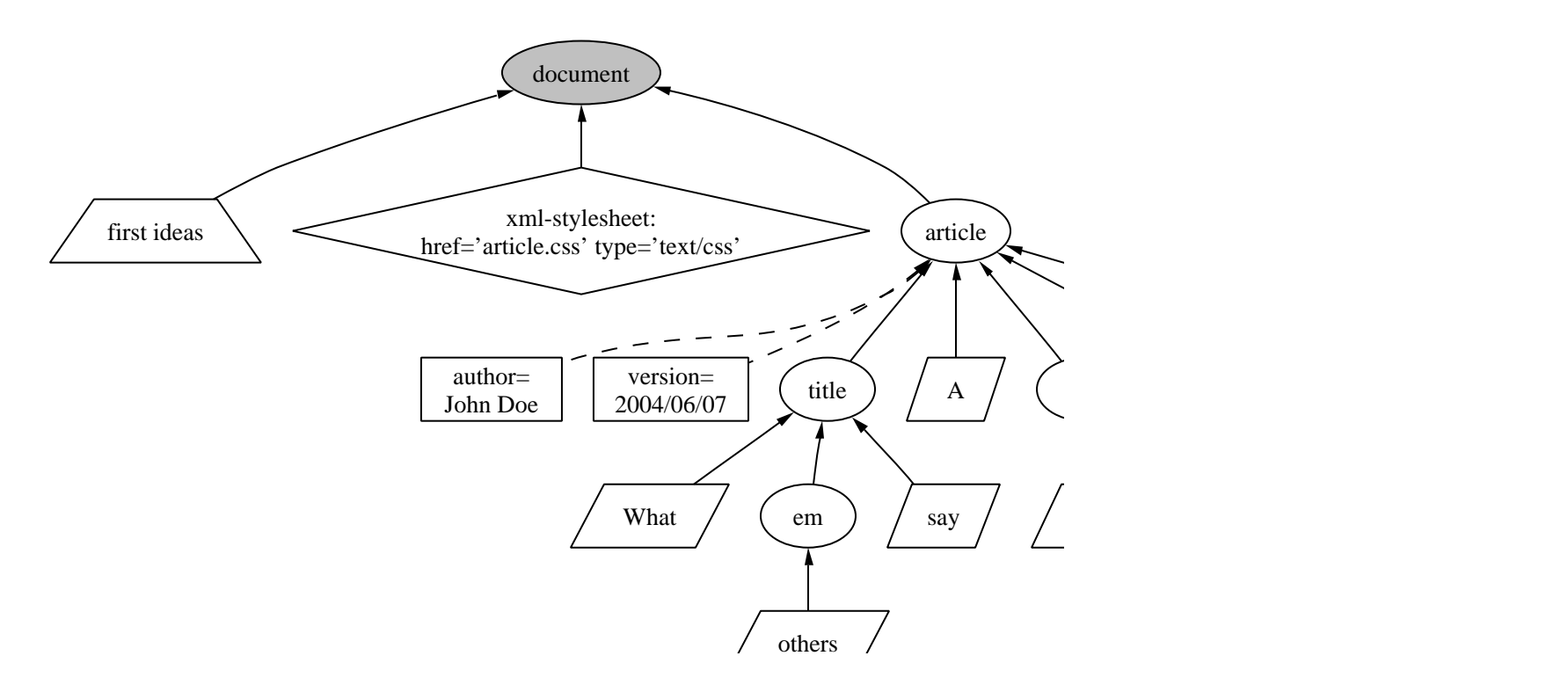

Figure 5: Source Tree.

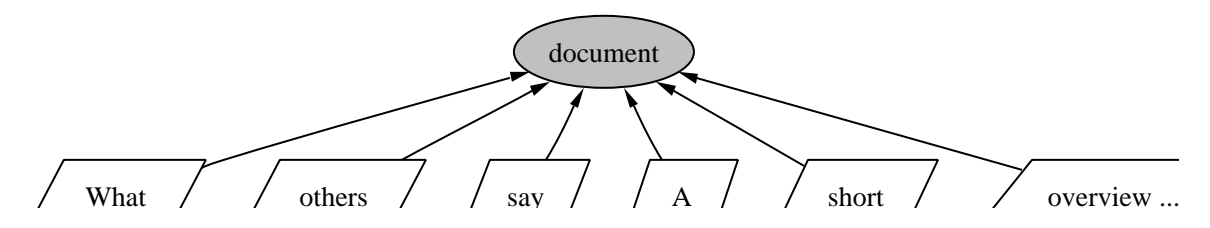

#### Figure 6: Result Tree.

Lars Schmidt-Thieme, Information Systems and Machine Learning Lab (ISMLL), University of Hildesheim, Germany, Course on XML and Semantic Web Technologies, summer term 2012 5[/44](#page-50-0)

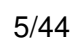

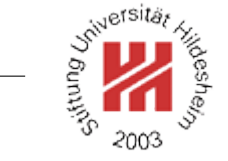

XML and Semantic Web Technologies / [1. Defining and Applying Templates](#page-2-0)

Example 2 / Terminal Template (1/2)

```
1<?xml version="1.1" encoding="utf-8"?>
2<xsl:stylesheet xmlns:xsl="http://www.w3.org/1999/XSL/Transform"
           version="2.0"4 <xsl:template match="/">
   \text{-}html\text{-}<body>A HTML page.
    <body>\langlehtml></xsl:template>
11
```
12 </xsl:stylesheet>

Figure 7: A stylesheet with a single terminal template.

#### Example 2 / Terminal Template (2/2)

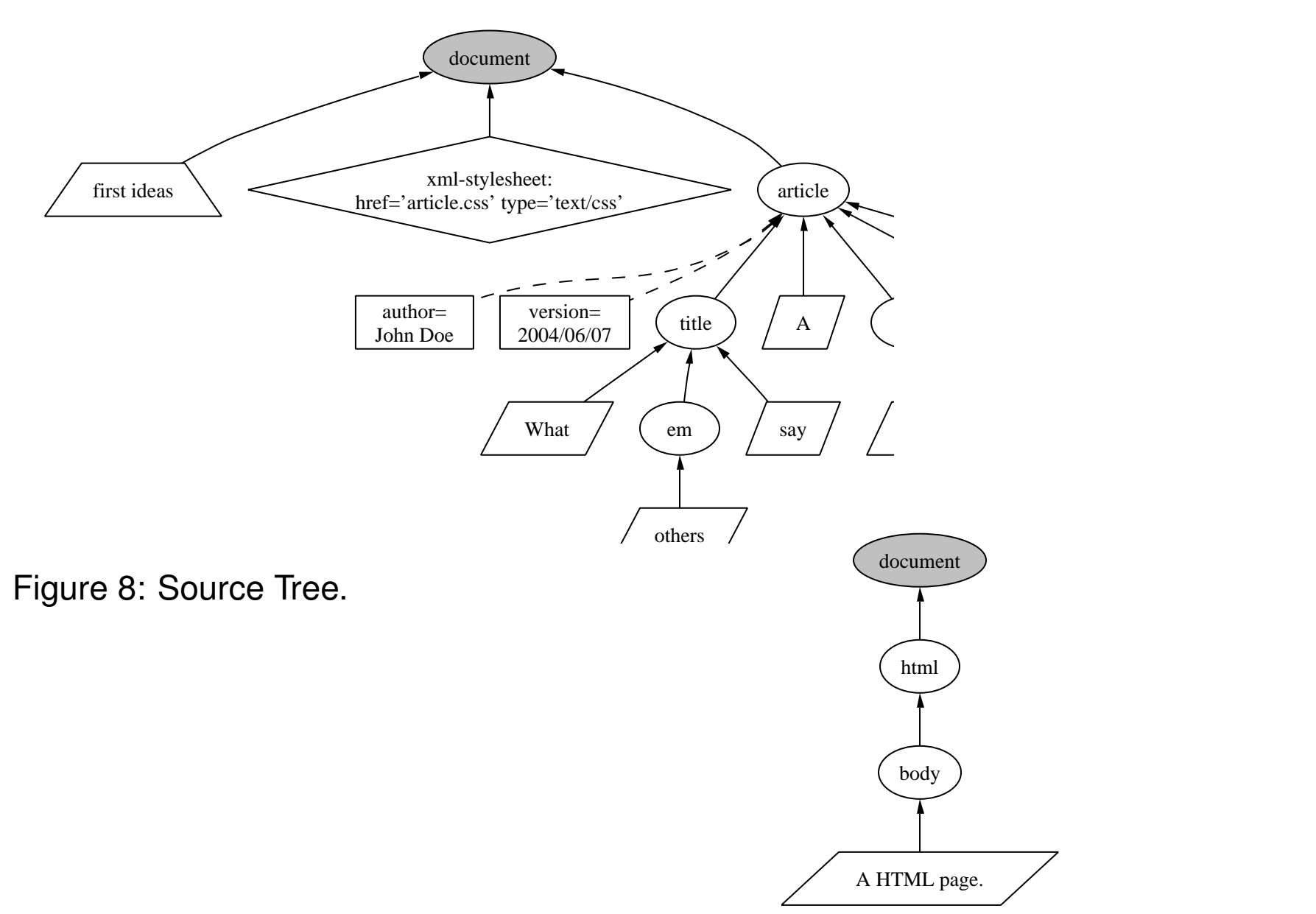

#### Figure 9: Result Tree.

Lars Schmidt-Thieme, Information Systems and Machine Learning Lab (ISMLL), University of Hildesheim, Germany, Course on XML and Semantic Web Technologies, summer term 2012 **The actual Course on XML** and Semantic Web Technologies, summer term 2012

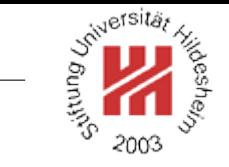

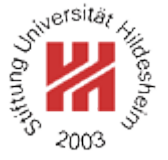

Example 3 / Recursive Template (1/2)

xsl:apply-templates applies templates to all (non-attribute) children of the context node.

```
1<?xml version="1.1" encoding="utf-8"?>
2<xsl:stylesheet xmlns:xsl="http://www.w3.org/1999/XSL/Transform"
version="2.0">4 <xsl:template match="/">
   \mathsf{chtml}\mathsf{S}<body>7 <xsl:apply-templates/>
    </body>\langlehtml\rangle10<sub>10</sub> </xsl:template>
```
- 11 <xsl:template match="title">
- <sup>12</sup> <h1><xsl:apply-templates/></h1>
- 13 </xsl:template>
- 14 </xsl:stylesheet>

Figure 10: A stylesheet with a recursive template.

#### Example 3 / Recursive Template (2/2)

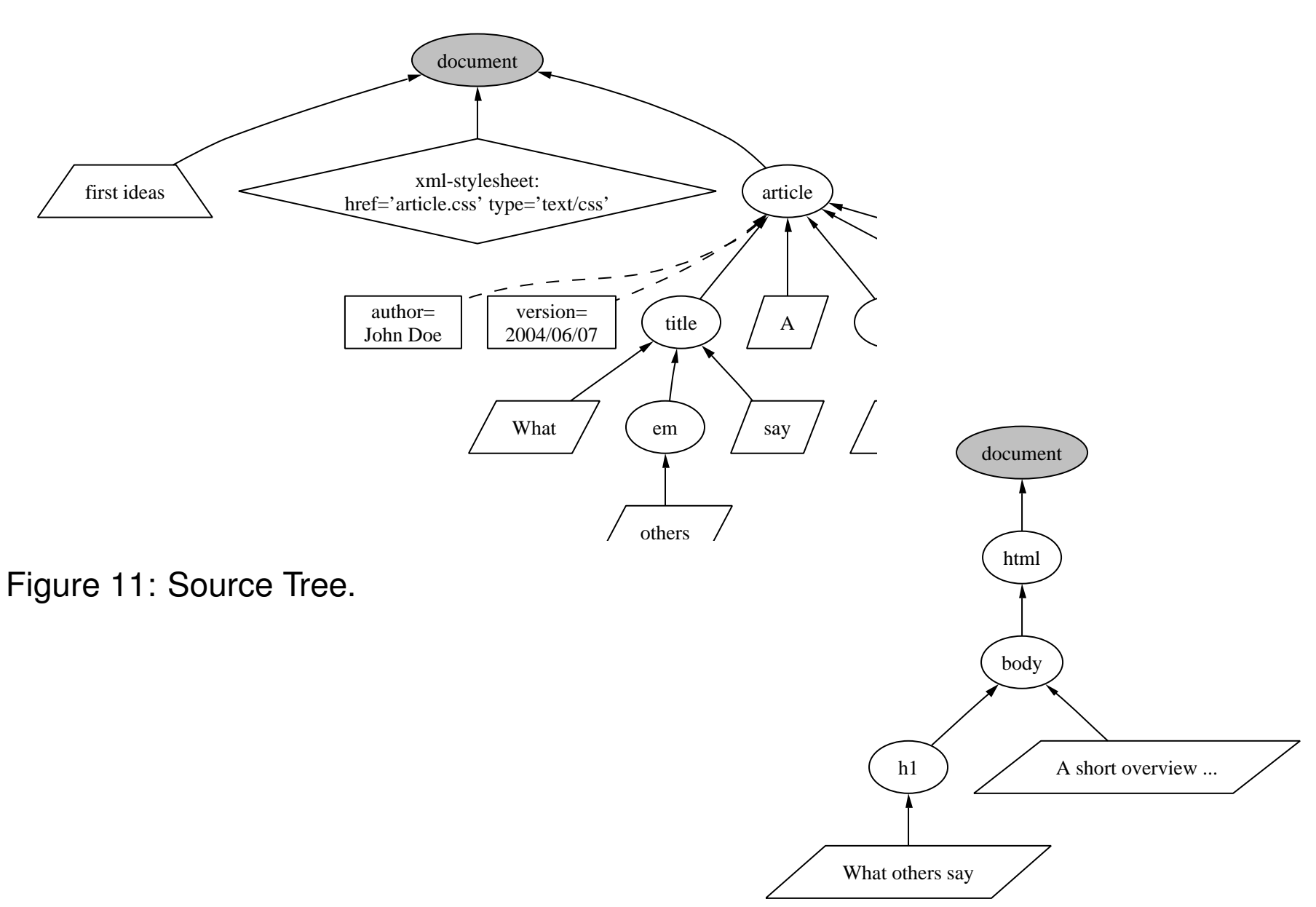

#### Figure 12: Result Tree.

Lars Schmidt-Thieme, Information Systems and Machine Learning Lab (ISMLL), University of Hildesheim, Germany, Course on XML and Semantic Web Technologies, summer term 2012 **Signal and Separate Set 2012** 9[/44](#page-50-0)

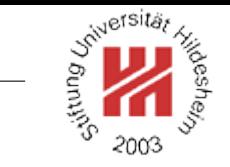

Performing XSLT Queries / Transformations by Saxon

XSLT queries / transformations can be performed, e.g., by Saxon.

call (with saxon8.jar in classpath):

java net.sf.saxon.Transform anarticle.xml recursivetemplate.xsl

 $\le$ html $>$ 

- $<$ body $>$
- 3
- <sup>4</sup> <h1>What others say</h1>
	- A short overview ...
- 6  $<$ body $>$
- $s$   $\lt$ /html $>$

Figure 13: Result of the XSLT query / transformation above.

## Defining Templates

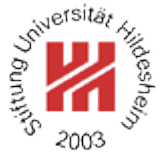

```
\langlexsl:template match = \langlepattern\rangle>
 <!-- Content: (xsl:param*, sequence-constructor) -->
</xsl:template>
```
A template consists of

- 1. **a pattern** that specifices to which nodes the template applies and
- 2. **a sequence constructor** that specifies the contribution to the result tree.
- A Pattern is a  $\left| \cdot \right|$  (or union-)XPath-expression whose operands are
	- path expressions made only of
		- **–** AxisSteps that use only the child or attribute axes or the // operator and
		- **–** arbitrary predicates,
	- $\bullet$  id or  $\text{key}$  function call, where the id must be supplied as a literal or a reference to a variable or parameter, and the key name as literal.

Lars Schmidt-Thieme, Information Systems and Machine Learning Lab (ISMLL), University of Hildesheim, Germany, Course on XML and Semantic Web Technologies, summer term 2012 11[/44](#page-50-0)

## Applying Templates

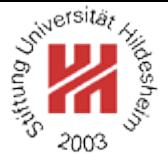

```
\langle x \ranglesl:apply-templates select? = \langle expression \rangle<!-- Content: (xsl:sort | xsl:with-param)* -->
</xsl:apply-templates>
```
The select-expression specifies the nodes to apply templates to (may be any XPath expression).

If no select-expression is given, it defaults to "child::node()" (and not to "." !).

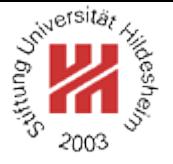

- <span id="page-15-0"></span>I. XML / 5. XML Stylesheet Language Transformations (XSLT)
	- **[1. Defining and Applying Templates](#page-2-0)**
	- **[2. Creating Nodes of the Result Tree](#page-15-0)**
	- **[3. Conditional, Repeated and Grouped Processing](#page-24-0)**
	- **[4. Parameterized Templates and Functions](#page-37-0)**
	- **[5. Template Rule Priority and Stylesheet Modules](#page-44-0)**

#### Literal Result Elements

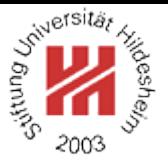

Element, attribute, text and namespace nodes can be created by **literal result elements**, i.e.,

- elements from a namespace different from the XSLT namespace,
- their attributes from a namespace different from the XSLT namespace (e.g., the empty namespace) and their namespace declarations,
- character data as top-level children of sequence constructors or literal result elements.

Comments and PIs cannot be created by literal result elements.

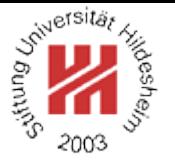

Attribute Value Templates / Computed Attribute Values

Values of literal result attributes can contain **attribute value templates**, i.e., XPath expressions in curly brackets { }.

<sup>1</sup><?xml version="1.1" encoding="utf-8"?>

<sup>2</sup><xsl:stylesheet xmlns:xsl="http://www.w3.org/1999/XSL/Transform" version="2.0">

- <sup>3</sup> <xsl:template match="/">
- <sup>4</sup> <keywords><xsl:apply-templates select="//em"/></keywords>
- <sup>5</sup> </xsl:template>
- <sup>6</sup> <xsl:template match="em">
- <sup>7</sup> <keyword source="{ancestor::article/@author}">
- <sup>8</sup> <xsl:apply-templates/></keyword>
- <sup>9</sup> </xsl:template>
- 10</xsl:stylesheet>

Figure 14: Stylesheet with attribute value template.

```
1<?xml version="1.0" encoding="UTF-8"?>
```
2<keywords>

- s <keyword source="John Doe">others</keyword>
- <sup>4</sup> <keyword source="John Doe">short</keyword></keywords>

#### Figure 15: Result document.

Lars Schmidt-Thieme, Information Systems and Machine Learning Lab (ISMLL), University of Hildesheim, Germany, Course on XML and Semantic Web Technologies, summer term 2012 14[/44](#page-50-0)

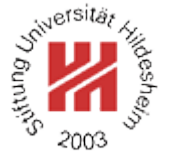

Creating Text / Computed Text

Text nodes also can be created by  $x s l : t e x t$ :

```
\langle x \ranglesl:text> \langle!-- Content: #PCDATA --></xsl:text>
```
The only difference to literal result text is whitespace handling:

- in literal result text whitespace is normalized (i.e., whitespace at beginning and end removed and any inter-word whitespace collapsed to a single space),
- $\bullet$  in  $x$ s1:text whitespace is preserved.

Text can be computed by means of the  $xsl:value-of$  instruction:

 $\langle x \rangle$ sl:value-of select? =  $\langle$  *expression* $\rangle$ > <!-- Content: sequence-constructor --> </xsl:value-of>

There must be either a select attribute or a sequence-constructor.

## Creating Text / Computed Text

- <sup>1</sup><?xml version="1.1" encoding="utf-8"?>
- <sup>2</sup><xsl:stylesheet xmlns:xsl="http://www.w3.org/1999/XSL/Transform" version="2.0">
- <sup>3</sup> <xsl:template match="article">
- <sup>4</sup> <article>
- <sup>5</sup> <author>
- <sup>6</sup> <fn><xsl:value-of select="substring-before(@author,' ')"/></fn>
- <sn><xsl:value-of select="substring-after(@author,' ')"/></sn>
- $\alpha$   $\alpha$   $\beta$
- <sup>9</sup> <title><xsl:value-of select="string(title)"/></title>
- $\langle$ article $\rangle$
- $11$  </xsl:template>
- 12</xsl:stylesheet>
- <sup>1</sup><?xml version="1.0" encoding="UTF-8"?> <sup>2</sup><article>
- Figure 16: XSLT Stylesheet computing some  $\frac{1}{3}$ text. <sup>3</sup> <author>
	- <sup>4</sup> <fn>John</fn>
	- $<$ sn>Doe $<$ /sn>
	- $\epsilon$  </author>
	- $\lambda$  <title>What others say</title>
	- <sup>8</sup></article>

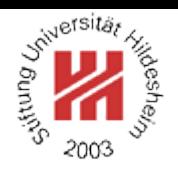

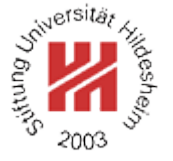

Creating Elements and Attributes / Computed Names

While attribute value templates allow to compute

the values of attributes,

the xsl:element and xsl:attribute instructions allow to compute

the names of elements and attributes

using the same Attribute Value Template mechanism.

General, attributes of XSLT instructions that allow Attribute Value Templates are marked with curly brackets { } in syntax diagrams.

 $\langle$  <xsl: element name = { $\langle$  *qname*} } <!-- Content: sequence-constructor --> </xsl:element>

<xsl:attribute name =  $\{ \langle \textit{qname} \rangle \}$ select? =  $\langle$  *expression* $\rangle$ > <!-- Content: sequence-constructor --> </xsl:attribute>

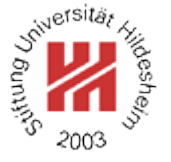

Creating Elements and Attributes / Example

- <sup>1</sup><?xml version="1.1" encoding="utf-8"?>
- <sup>2</sup><xsl:stylesheet xmlns:xsl="http://www.w3.org/1999/XSL/Transform" version="2.0">
- <sup>3</sup> <xsl:template match="article">
- <sup>4</sup> <article>
- $\langle x\mathbf{s}$ : apply-templates select=" $\mathcal{Q}^*$ |title"/ $\langle x\rangle$
- <sup>6</sup> </article>
- <sup>7</sup> </xsl:template>
- s <xsl:template match="title">
- <sup>9</sup> <title><xsl:apply-templates/></title>
- $10<sub>10</sub>$  </xsl:template>
- $11$  <xsl:template match=" $@$ \*">
- $12$  <xsl:element name="{name()}">
	- <sup>13</sup> <xsl:value-of select="string()"/>
- $\langle x\$ sl:element>
- <sup>15</sup> </xsl:template>
- 16 </xsl:stylesheet>
- Figure 18: XSLT Stylesheet creating elements with variable names.
- <sup>1</sup><?xml version="1.0" encoding="UTF-8"?> <sup>2</sup><article>
- s <author>John Doe</author>
- <sup>4</sup> <version>2004/06/07</version>
- s <title>What others say</title>
- <sup>6</sup></article>

Figure 19: Result document.

Creating Namespaces, PIs, Comments

<xsl:namespace  $name = \{ \langle *ncname* \rangle \}$ select? =  $\langle$ *expression* $\rangle$ > <!-- Content: sequence-constructor --> <!-- Content: sequence-constructor --> </xsl:namespace>

<xsl:processing-instruction  $name = \{ \langle *ncname* \rangle \}$ select? =  $\langle expression \rangle$ >

</xsl:processing-instruction>

 $\langle$  <xsl:comment select? =  $\langle$  *expression* $\rangle$ > <!-- Content: sequence-constructor --> </xsl:comment>

Comments in the stylesheet are not copied in the result tree, but can be created with the  $x s l :$ comment instruction.

Comments in the source tree are not copied in the result tree by default, but can be copied by a template as, e.g.,

- <sup>4</sup> <xsl:template match="comment()">
- <sup>5</sup> <xsl:comment select="string()"/>
- <sup>6</sup> </xsl:template>

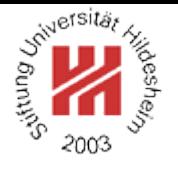

# Copying Nodes

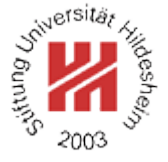

```
Shallow copy of context node/item:
```

```
<xsl:copy>
```

```
<!-- Content: sequence-constructor -->
</xsl:copy>
```

```
Deep copy:
\langle x \rangle -xsl:copy-of select = \langle x \rangle expression
```
What is the difference between

<sub>⊤</sub><?xml version="1.1" encoding="utf-8"?> ⊹<?xml version="1.1" encoding="utf-8"?> ، http://www.w3.i="http://www.w3.**org/i9999%69/Tranisforms"**="http://www.w3.i>>

- $version="2.0">$
- <sup>4</sup> <xsl:template match="article">
- $\langle x\sin z \cos y \rangle$
- <sup>6</sup> </xsl:template>
- <sup>7</sup></xsl:stylesheet>

Figure 20: Stylesheet making a shallow copy.

 $\sqrt{3}$  version="2.0">

- <sup>4</sup> <xsl:template match="article">
- <sup>5</sup> <xsl:copy-of select="."/>
- <sup>6</sup> </xsl:template>
- <sup>7</sup></xsl:stylesheet>

Figure 21: Stylesheet making a deep copy.

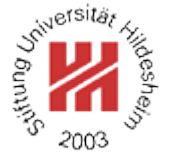

- <span id="page-24-0"></span>I. XML / 5. XML Stylesheet Language Transformations (XSLT)
	- **[1. Defining and Applying Templates](#page-2-0)**
	- **[2. Creating Nodes of the Result Tree](#page-15-0)**
	- **[3. Conditional, Repeated and Grouped Processing](#page-24-0)**
	- **[4. Parameterized Templates and Functions](#page-37-0)**
	- **[5. Template Rule Priority and Stylesheet Modules](#page-44-0)**

XML and Semantic Web Technologies / [3. Conditional, Repeated and Grouped Processing](#page-24-0)

Conditional Processing (if, choose)

<xsl:if test=h*expression*i>  $\langle x\sin t\rangle$ 

<xsl:choose>

<!-- Content: sequence-constructor --> <!-- Content: (xsl:when+, xsl:otherwise?) </xsl:choose>

> $\langle x \rangle$ sl:when test =  $\langle$  *expression* $\rangle$ > <!-- Content: sequence-constructor --> </xsl:when>

> <xsl:otherwise> <!-- Content: sequence-constructor --> </xsl:otherwise>

For evaluating the test conditions XPath's **effective boolean value** is computed.

if does not have an else construct (contrary to XPath's if-expressions). Instead, one has to use

```
<xsl:choose>
  <xsl:when test="condition"> [if-part] </xsl:when>
  <xsl:otherwise> [else-part] </xsl:otherwise>
</xsl:choose>
```
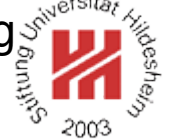

Conditional Processing (if, choose) / example (1/2)

- $15$   $<$ ?xml version="1.1"?
- $2$ <br/>books>
- $3 \times$ book isbn="0-596-00420-6">
- <sup>4</sup> <author>Erik T. Ray</author><title>Learning XML</title><year>2003</year></book>
- $5.$  <book isbn="1-565-92580-7" $>$
- <author>Norman Walsh</author><author>Leonard Muellner</author>
- <sup>7</sup> <title>DocBook: The Definitive Guide</title><year>1999</year></book>
- <sup>8</sup> <book isbn="no">
- <sup>9</sup> <author>Jon Doe</author><author>Alice Smith</author><author>Bob Miller</author>
- <sup>10</sup> <title>About something</title><year>1990</year></book>
- $u$  </books>

Figure 22: Sample document.

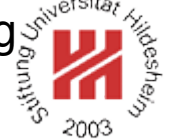

Conditional Processing (if, choose) / example (2/2)

- <sup>4</sup> <xsl:template match="books">
- <sup>5</sup> <html><body><ol><xsl:apply-templates/></ol></body></html>
- $\epsilon$  </xsl:template>
- <sup>7</sup> <xsl:template match="book">
- $\overline{\mathsf{d}}$
- <sup>9</sup> <xsl:value-of select="author[1], if (count(author)=2) then ('and', author[2])

 $\frac{1}{10}$  else if (count(author)=3) then 'et al.' else ''"/>

- .. : <xsl:value-of select="title"/>, <xsl:value-of select="year"/>.
- a <xsl:if test="@isbn!='no'"><em>ISBN <xsl:value-of select="@isbn"/></em>.</xsl:
- $\langle$ li $>$
- 14 </xsl:template>

Figure 23: XSLT stylesheet with XPath  $if$  expressions and XSLT  $if$  instruction (excerpt).

- <sup>4</sup> <li>Erik T. Ray: Learning XML, 2003.
	- $\leq$ em>ISBN 0-596-00420-6 $\leq$ /em>. $\leq$ /li>
- <sup>6</sup> <li>Norman Walsh and Leonard Muellner:
	- DocBook: The Definitive Guide, 1999.
	- <sup>8</sup> <em>ISBN 1-565-92580-7</em>.</li>
- <sup>9</sup> <li>Jon Doe et al.: About something, 1990.</li>

Figure 24: Result document (excerpt).

Lars Schmidt-Thieme, Information Systems and Machine Learning Lab (ISMLL), University of Hildesheim, Germany, Course on XML and Semantic Web Technologies, summer term 2012 23[/44](#page-50-0) Repeated Processing (for-each)

 $\langle x \rangle$ sl:for-each select =  $\langle sequence\{-expression\}\rangle$ <!-- Content: (xsl:sort\*, sequence-constructor) --> </xsl:for-each>

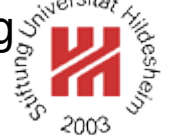

Repeated Processing (for-each) / Example (1/2)

- $15$   $<$ ?xml version="1.1"?
- $\ge$  cbooks>
- $3 \times$ book isbn="0-596-00420-6">
- <sup>4</sup> <author>Erik T. Ray</author><title>Learning XML</title><year>2003</year></book>
- $_5$  <book isbn="1-565-92580-7">
- <author>Norman Walsh</author><author>Leonard Muellner</author>
- <sup>7</sup> <title>DocBook: The Definitive Guide</title><year>1999</year></book>
- <sup>8</sup> <book isbn="1-565-92051-1">
- <sup>9</sup> <author>Norman Walsh</author>
- <sup>10</sup> <title>Making TeX Work</title><year>1994</year></book>
- $u$  </books>

Figure 25: Example document.

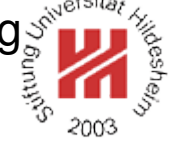

Repeated Processing (for-each) / Example (2/2)

<sup>1</sup><?xml version="1.1" encoding="utf-8"?> <sup>2</sup><xsl:stylesheet xmlns:xsl="http://www.w3.org/1999/XSL/Transform"  $version="2.0"$ <sup>4</sup> <xsl:template match="books"> <html><body> Authors:  $<$  $0$ | $>$ <sup>7</sup> <xsl:for-each select="distinct-values(//author)"> <sup>8</sup> <li><xsl:value-of select="."/></li>  $\langle x\sin$  for-each  $\langle x\sin x\rangle$ </ol></body></html>  $11$  </xsl:template> 12 </xsl:stylesheet> Figure 26: Stylesheet using for-each instruction.  $\mathsf{I}$  -chtml $\mathsf{I}$ <body> Authors:  $<$ ol $>$ <sup>5</sup> <li>Erik T. Ray</li> <sup>6</sup> <li>Norman Walsh</li> <sup>7</sup> <li>Leonard Muellner</li>  $<$ /0 $\vert$  $<$ body $>$  $10$   $<$  /html $>$ Figure 27: Result document. Lars Schmidt-Thieme, Information Systems and Machine Learning Lab (ISMLL), University of Hildesheim, Germany, Course on XML and Semantic Web Technologies, summer term 2012 26[/44](#page-50-0)

#### Sorting

```
<xsl:sort
 select? = \langle expression\rangledata-type? = \{ "text" | "number" | \langleqname-but-not-ncname\rangle }>
 order? = { "ascending" | "descending" }
 <!-- Content: sequence-constructor -->
\langle x\sin\sin\theta\rangle
```
#### A **sort key specification** (=sequence of sort instructions) may be used

- with xsl:for-each or xsl:apply-templates to process a sequence in sorted order or
- with xsl:perform-sort to create a sequence in sorted order.

Create a sorted sequence:

```
\langle <xsl:perform-sort select? = \langle expression\rangle>
 <!-- Content: (xsl:sort+, sequence-constructor) -->
</xsl:perform-sort>
```
XML and Semantic Web Technologies / [3. Conditional, Repeated and Grouped Processing](#page-24-0)

Sorting / Example

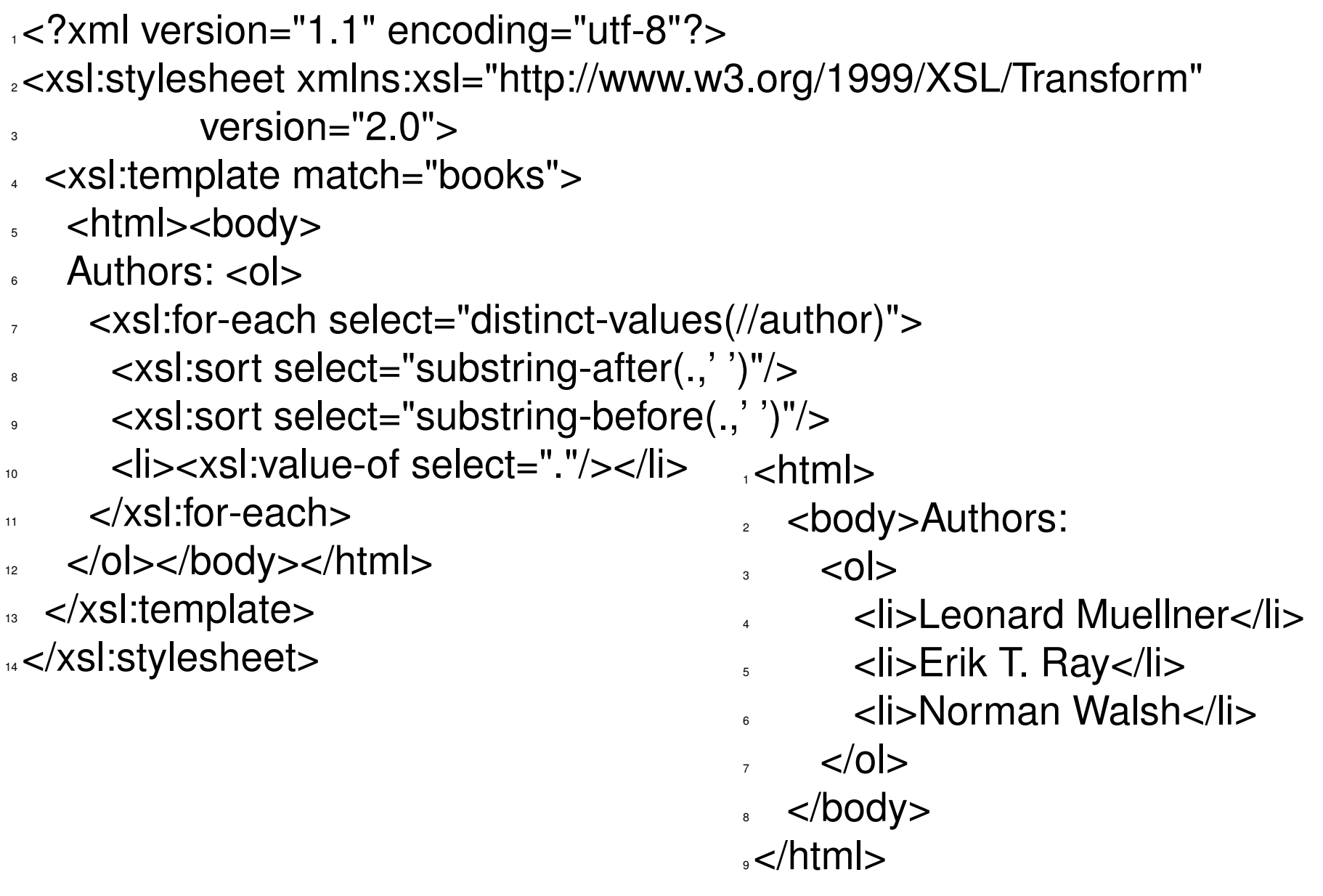

Figure 28: Stylesheet sorting by author.<br>Lars Schmidt-Thieme, Information Systems and Machine Learning Lab (ISMLL), University of Hildesheim, Germany, Course on XML and Semantic Web Technologies, summer term 2012 28[/44](#page-50-0)

#### Sequential Queries (1/2)

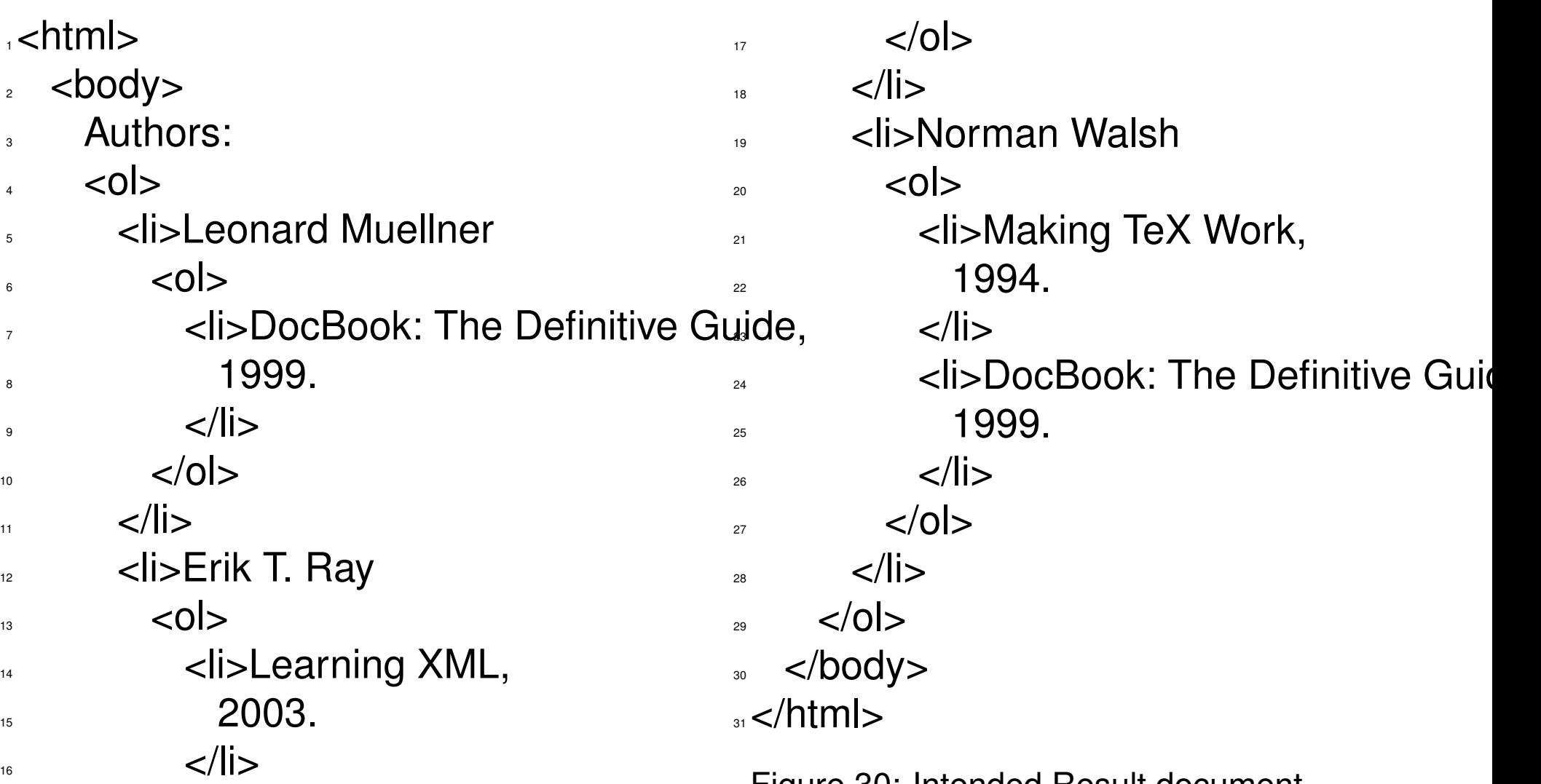

Figure 30: Intended Result document.

XML and Semantic Web Technologies / [3. Conditional, Repeated and Grouped Processing](#page-24-0)s

```
2×xsl:stylesheet xmlns:xsl="http://www.w3.org/1999/XSL/Transform" version=<sup>"#2.0"</sup>>
3 <xsl:variable name="books" select="/descendant::book"/>
4 <xsl:template match="books">
    <html><body>Authors: <ol>
     6 <xsl:for-each select="distinct-values(//author)">
7 <xsl:variable name="author" select="."/>
       8 <xsl:sort select="substring-after(.,' ')"/>
9 <xsl:sort select="substring-before(.,' ')"/>
\leq \leq \leq \leq \leq \leq \leq \leq \leq \leq \leq \leq \leq \leq \leq \leq \leq \leq \leq \leq \leq \leq \leq \leq \leq \leq \leq \leq \leq \leq \leq \leq \leq \leq \leq \leq \leq11 <ol>
12 <xsl:for-each select="$books[$author=author]">
13 <xsl:sort select="year" data-type="number"/>
14 <li><xsl:apply-templates select="title"/>,
15 <xsl:apply-templates select="year"/>.</li>
</xsl:for-each>
17 </0 > </11\frac{18}{18} </xsl:for-each>
19 \le/0l>\le/body>\le/html>
```
- 20 </xsl:template>
- 21 </xsl:stylesheet>

Figure 31: XSL Stylesheet producing the intended result using nested for-each instructions. Lars Schmidt-Thieme, Information Systems and Machine Learning Lab (ISMLL), University of Hildesheim, Germany,

Course on XML and Semantic Web Technologies, summer term 2012 30[/44](#page-50-0)

## Grouping

```
<xsl:for-each-group
 select = \langle expression \ranglegroup-by? = \langle expression\rangle<!-- Content: (xsl:sort*, sequence-constructor) -->
</xsl:for-each-group>
```
#### for-each-group

- groups the selected items in (maybe overlapping) sequences (**groups**), one for each distinct value of the group-by expression (**keys**) and
- executes its sequence-constructor once for each group.

#### Additional XPath functions:

- current-grouping-key() returns the value of the group-by expression of the current group,
- current-group () returns the current group as sequence (of nodes).

XML and Semantic Web Technologies / [3. Conditional, Repeated and Grouped Processing](#page-24-0)

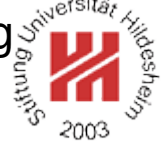

- <sup>1</sup><?xml version="1.1" encoding="utf-8"?>
- <sup>2</sup><xsl:stylesheet xmlns:xsl="http://www.w3.org/1999/XSL/Transform" version="2.0">
- <sup>3</sup> <xsl:template match="books">
- <html><body>
- Authors: <ol>
- <sup>6</sup> <xsl:for-each-group select="//book" group-by="author">
- <sup>7</sup> <xsl:sort select="substring-after(current-grouping-key(),' ')"/>
- <sup>8</sup> <xsl:sort select="substring-before(current-grouping-key(),' ')"/>
- <sup>9</sup> <li><xsl:value-of select="current-grouping-key()"/>
- $\sim$   $\sim$   $\sim$   $\sim$   $\sim$   $\sim$
- 11  $\le$   $\le$  xsl:for-each select="current-group()">
- <sup>12</sup> <xsl:sort select="year" data-type="number"/>
- <sup>13</sup> <li><xsl:apply-templates select="title"/>,
- <sup>14</sup> <xsl:apply-templates select="year"/>.</li>
- $<$ /xsl:for-each>
- $16$   $$>$   $$$
- <sup>17</sup> </xsl:for-each-group>
- $18$  </ol></body></html>
- $\sim$  </xsl:template>
- 20 </xsl:stylesheet>

## Figure 32: XSL Stylesheet producing the intended result efficiently using a group instruction.

Lars Schmidt-Thieme, Information Systems and Machine Learning Lab (ISMLL), University of Hildesheim, Germany, Course on XML and Semantic Web Technologies, summer term 2012 32[/44](#page-50-0)

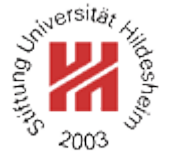

<span id="page-37-0"></span>I. XML / 5. XML Stylesheet Language Transformations (XSLT)

**[1. Defining and Applying Templates](#page-2-0)**

**[2. Creating Nodes of the Result Tree](#page-15-0)**

**[3. Conditional, Repeated and Grouped Processing](#page-24-0)**

**[4. Parameterized Templates and Functions](#page-37-0)**

**[5. Template Rule Priority and Stylesheet Modules](#page-44-0)**

## Variables

<xsl:variable  $name = \langle *qname* \rangle$ select? =  $\langle$  expression\ as? =  $\langle$ *sequence-type* $\rangle$ > <!-- Content: sequence-constructor --> </xsl:variable>

Variables can be used in XPath expressions via XPath syntax  $\frac{s}{N}$ *NCName*).

Variables can be

- **global** if declared top-level
	- visible everywhere,

or

- **local** if declared in a sequence constructor
	- visible for all its following siblings and their descendants.

#### Once set a variable cannot subsequently be changed (so a better name would be named constants).

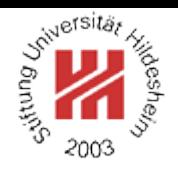

## Variables / Example

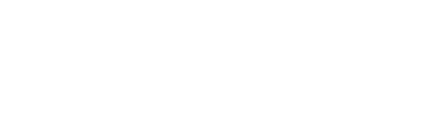

- <sup>1</sup><?xml version="1.1" encoding="utf-8"?>
- <sup>2</sup><xsl:stylesheet xmlns:xsl="http://www.w3.org/1999/XSL/Transform"

 $version="2.0"$ 

- <sup>4</sup> <xsl:template match="books">
- <sup>5</sup> <html><body><ol><xsl:apply-templates/></ol></body></html>
- <sup>6</sup> </xsl:template>
- <sup>7</sup> <xsl:template match="book">
- $\overline{\text{S}}$
- <sup>9</sup> <xsl:variable name="numAuthors" select="count(author)"/>
- ... <xsl:value-of select="author[1], if (\$numAuthors=2) then ('and', author[2])

<sup>11</sup> else if (\$numAuthors=3) then 'et al.' else ''"/>

- <sup>12</sup> : <xsl:value-of select="title"/>, <xsl:value-of select="year"/>.
- a <xsl:if test="@isbn!='no'"><em>ISBN <xsl:value-of select="@isbn"/></em>.</xsl:
- $\langle$ li $\rangle$
- <sup>15</sup> </xsl:template>
- 16 </xsl:stylesheet>

Figure 33: Stylesheet with variable.

## Defining XPath Functions

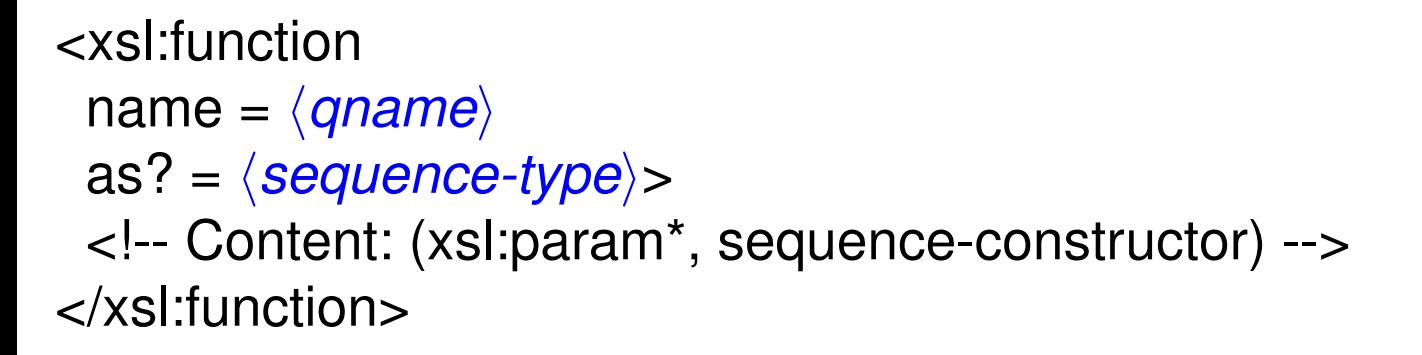

Functions are not polymorphic, but identified by name and arity.

Function names **must** be put in their own namespace.

As normally namespaces of functions should not be declared in the result document, the

```
exclude-result-prefixes
```
attribute of the stylesheet element allows to specify a list of prefixes to exclude.

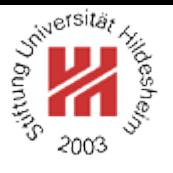

#### Defining XPath Functions / Parameters

```
<xsl:param
 name = \langleqname\rangleas? = \langlesequence-type\ranglerequired? = "yes" | "no"
 select? = \langleexpression\rangle>
 <!-- Content: sequence-constructor -->
</xsl:param>
```
If required='no', select or the sequence constructor specify the default value.

Parameters can be used in all XPath expressions in the same manner as variables via XPath syntax  $\frac{s}{NCMame}$ .

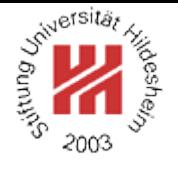

XML and Semantic Web Technologies / [4. Parameterized Templates and Functions](#page-37-0)

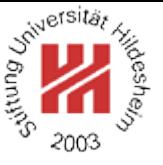

- $1$  <?xml version="1.1"?
- <sup>2</sup><xsl:stylesheet xmlns:xsl="http://www.w3.org/1999/XSL/Transform" version="2.0"
	- <sup>3</sup> xmlns:f="http://www.cgnm.de/xml/xslt/functions"
	- <sup>4</sup> xmlns:xs="http://www.w3.org/2001/XMLSchema"
	- exclude-result-prefixes="f xs">
- s <xsl:function name="f:shortauthor" as="xs:string">
- <sup>7</sup> <xsl:param name="author" as="node()\*"/>
- <sup>8</sup> <xsl:value-of select="\$author[1], if (count(\$author)=2) then ('and', \$author[2])

else if (count(\$author)=3) then 'et al.' else " $\frac{1}{5}$ 

- $\sim$  </xsl:function>
- 11 <xsl:template match="books">
- <sup>12</sup> <html><body><ol><xsl:apply-templates/></ol></body></html>
- 13 </xsl:template>
- <sup>14</sup> <xsl:template match="book">
- <sup>15</sup> <li><xsl:value-of select="f:shortauthor(author)"/>
- <sup>16</sup> : <xsl:value-of select="title"/>, <xsl:value-of select="year"/>.
- <xsl:if test="@isbn!='no'"><em>ISBN <xsl:value-of select="@isbn"/></em>.</>
- $\langle$ li $\rangle$
- $\sim$  </xsl:template>
- 20 </xsl:stylesheet>
- Figure 34: Stylesheet with an XPath function.

Lars Schmidt-Thieme, Information Systems and Machine Learning Lab (ISMLL), University of Hildesheim, Germany, Course on XML and Semantic Web Technologies, summer term 2012 37[/44](#page-50-0)

### Template Parameters

<xsl:with-param name =  $\langle$ *qname* $\rangle$ select? =  $\langle$  expression $\rangle$ as? =  $\langle$ *sequence-type* $\rangle$ > <!-- Content: sequence-constructor --> </xsl:with-param>

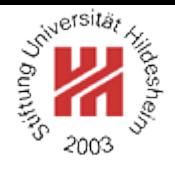

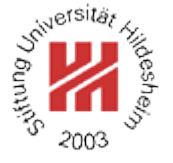

- <span id="page-44-0"></span>I. XML / 5. XML Stylesheet Language Transformations (XSLT)
	- **[1. Defining and Applying Templates](#page-2-0)**
	- **[2. Creating Nodes of the Result Tree](#page-15-0)**
	- **[3. Conditional, Repeated and Grouped Processing](#page-24-0)**
	- **[4. Parameterized Templates and Functions](#page-37-0)**
	- **[5. Template Rule Priority and Stylesheet Modules](#page-44-0)**

Template Rule Priority

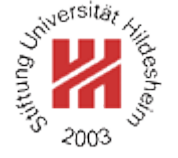

If more than one template rule matches a given node, the template to apply is selected by **priority**.

Priority can be specified explicitly via the attribute

priority

of the template instruction (real number).

If for a given node, more than one pattern has maximal priority, an error can be thrown or the template last declared be choosen.

## Template Rule Priority / Example

```
1<?xml version="1.0" encoding="utf-8"?>
2<xsl:stylesheet xmlns:xsl="http://www.w3.org/1999/XSL/Transform"
\sim version="2.0">
4 <xsl:template match="author">
   a <xsl:apply-templates/>
6 </xsl:template>
7
s <xsl:template match="node()">
   b <xsl:apply-templates/>
↓● </xsl:template>
```
11</xsl:stylesheet>

Figure 35: Template rules with explicitly specified priorities.

Default Template Rule Priority

If no priority is specified, a default priority is assigned as follows:

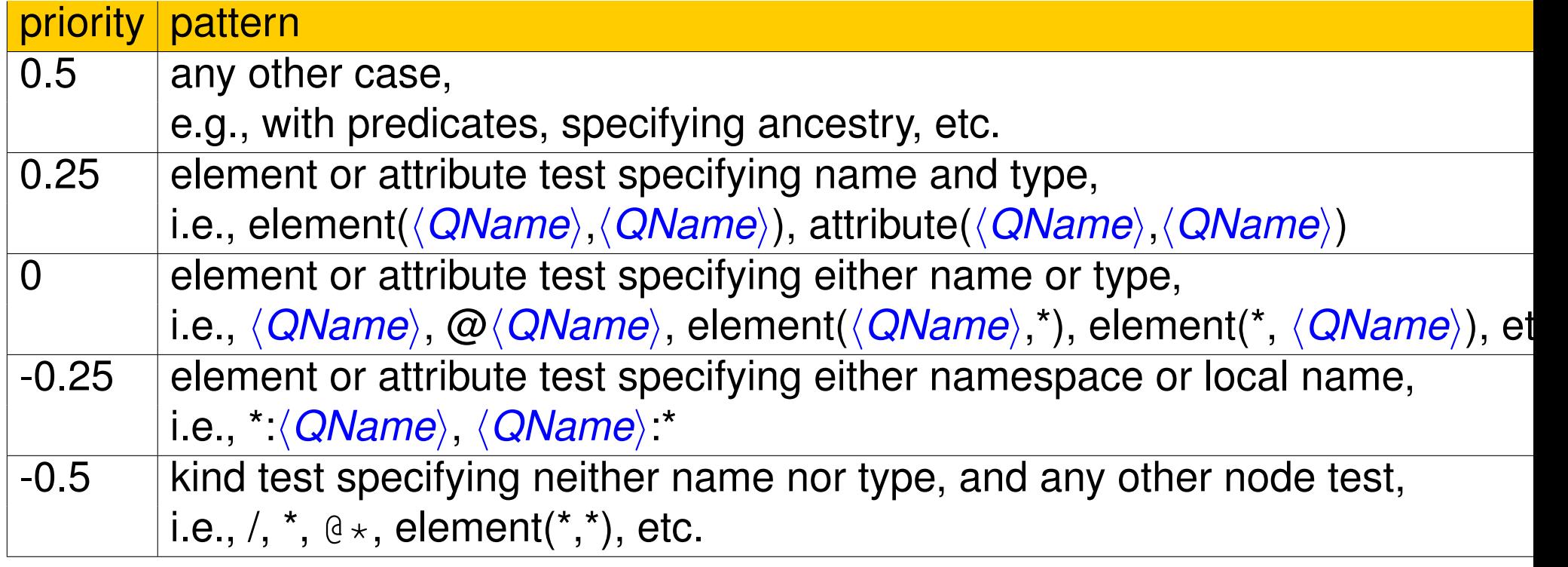

Template rules with |-patterns are handled as separate template rules per operand. In most cases, the more selective a pattern is, the higher its priority (the most selective pattern takes precedence).

#### The default priority is assigned based on **syntactic properties**, i.e., node()  $[true()$  has a higher priority than say author.

Lars Schmidt-Thieme, Information Systems and Machine Learning Lab (ISMLL), University of Hildesheim, Germany, Course on XML and Semantic Web Technologies, summer term 2012 41[/44](#page-50-0)

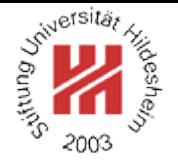

Default Template Rule Priority / Example

```
1<?xml version="1.0" encoding="utf-8"?>
2<xsl:stylesheet xmlns:xsl="http://www.w3.org/1999/XSL/Transform"
\sim version="2.0">
4 <xsl:template match="author">
   a <xsl:apply-templates/>
6 </xsl:template>
7
8 <xsl:template match="node()[true()]">
   b <xsl:apply-templates/>
```
- ↓● </xsl:template>
- 11</xsl:stylesheet>

Figure 36: Template rules with questionable default priorities.

Including and Importing Stylesheet Modules

 $\langle$  <xsl:include href= $\langle$ *uri-reference* $\rangle$  /> <xsl:import href=/*uri-reference*} />

Stylesheets can include or import other stylesheets (**stylesheet modules**).

import differs from include only in:

template rules and other declarations in the importing module take precedence over template rules and declarations in the imported module.

Lars Schmidt-Thieme, Information Systems and Machine Learning Lab (ISMLL), University of Hildesheim, Germany, Course on XML and Semantic Web Technologies, summer term 2012 43[/44](#page-50-0)

#### <span id="page-50-0"></span>**References**

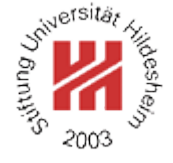